#### UNIVERSITY OF CAMBRIDGE INTERNATIONAL EXAMINATIONS

GCE Advanced Subsidiary Level and GCE Advanced Level

# MARK SCHEME for the May/June 2009 question paper for the guidance of teachers

## 9713 APPLIED INFORMATION AND COMMUNICATION

**9713/02** Paper 2 (Practical Test A), maximum raw mark 120

This mark scheme is published as an aid to teachers and candidates, to indicate the requirements of the examination. It shows the basis on which Examiners were instructed to award marks. It does not indicate the details of the discussions that took place at an Examiners' meeting before marking began, which would have considered the acceptability of alternative answers.

Mark schemes must be read in conjunction with the question papers and the report on the examination.

• CIE will not enter into discussions or correspondence in connection with these mark schemes.

CIE is publishing the mark schemes for the May/June 2009 question papers for most IGCSE, GCE Advanced Level and Advanced Subsidiary Level syllabuses and some Ordinary Level syllabuses.

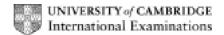

| Page 2 | Mark Scheme: Teachers' version | Syllabus | Paper |
|--------|--------------------------------|----------|-------|
|        | GCE A/AS LEVEL – May/June 2009 | 9713     | 02    |

No marks to be awarded for any printout not containing the candidate name, candidate number and Centre number

Step 3
Candidate name, Centre number and candidate number

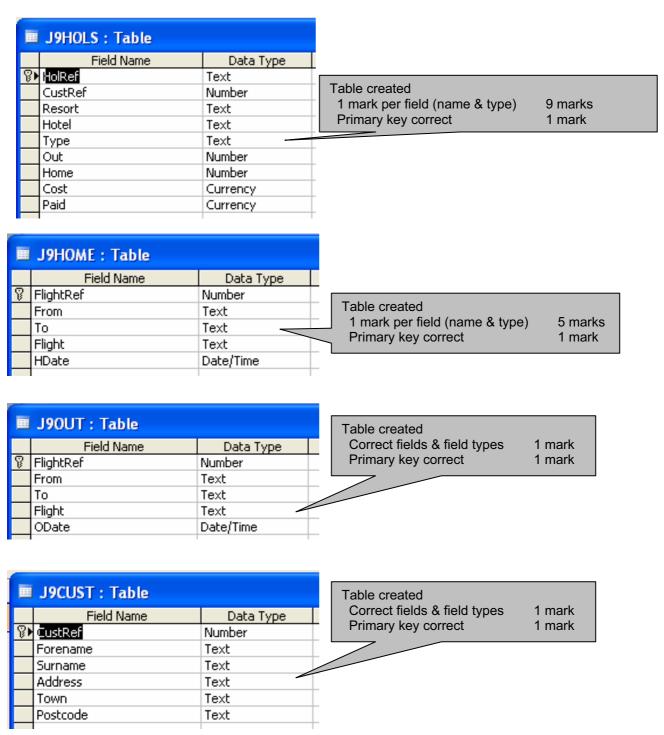

| Page 3 | Mark Scheme: Teachers' version | Syllabus | Paper |
|--------|--------------------------------|----------|-------|
|        | GCE A/AS LEVEL – May/June 2009 | 9713     | 02    |

Step 5
Candidate name, Centre number and candidate number

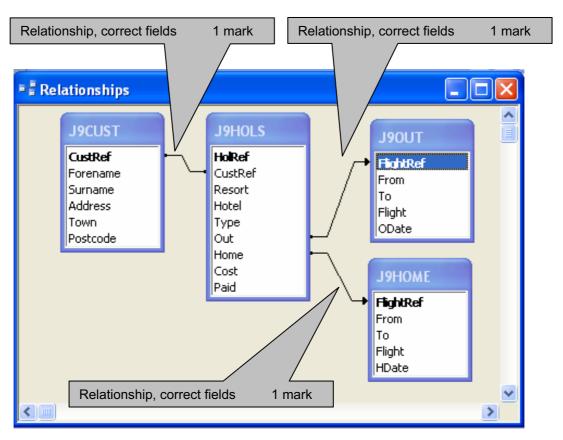

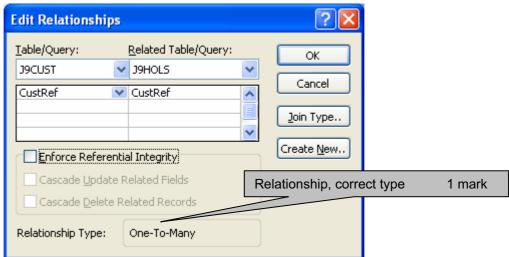

| Page 4 | Mark Scheme: Teachers' version | Syllabus | Paper |
|--------|--------------------------------|----------|-------|
|        | GCE A/AS LEVEL – May/June 2009 | 9713     | 02    |

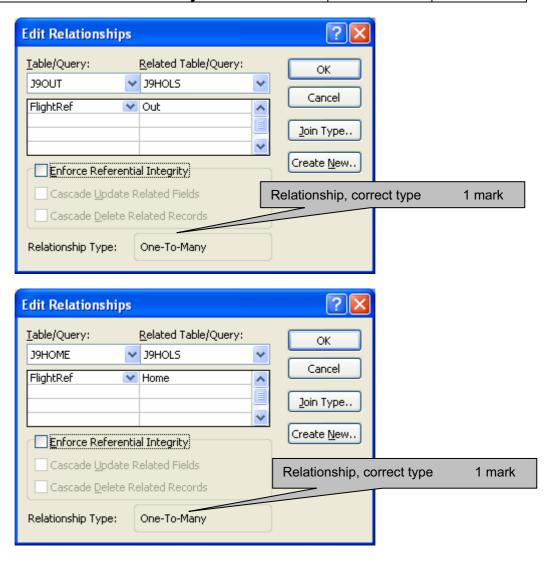

Step 8

Candidate name, Centre number and candidate number

Hotels containing the word Lodge

In header 1 mark

Title 100% correct 1 mark

| Resort         | Days Hotel                           | ODate H                                          | Date    |  |  |
|----------------|--------------------------------------|--------------------------------------------------|---------|--|--|
|                |                                      |                                                  |         |  |  |
| DisneyWorld    | 21 Animal Kingdom Lodge              | 10/05/2010 09:45:00 31/05/2010 11                | :55:00  |  |  |
| DisneyWorld    | 14 Wildemess Lodge                   | 10/05/2010 09:45:00 24/05/2010 11                | :55:00  |  |  |
| DisneyWorld    | 14 Wildemess Lodge                   | 10/05/2010 09:45:00 24/05/2010 11                | :55:00  |  |  |
| DisneyWorld    | 7 Animal Kingdom Lodge               | 24/05/2010 09:45:00 31/05/2010 11                | :55:00  |  |  |
| Geneva         | 9 Lakeside Lodge                     | 15/08/2010 12:50:00 25/08/2010 07                | 7:35:00 |  |  |
| Lomas Del Faro | 6 Occidental Lodge                   | 11/07/2010 12:00:00 18/07/2010 06                | 3:05:00 |  |  |
| Madrid         | 6 Grande Lodge                       | 30/10/2010 11:15:00 05/11/2010 17                | 20:00   |  |  |
|                | Wildcard search on Lod<br>No marks u | ge<br>Inless correct wildcard search             | 2 marks |  |  |
|                | Sorted ascending on Re               | esort                                            | 1 mark  |  |  |
|                | Then desce                           | Then descending on Days                          |         |  |  |
|                | Resort, Hotel, ODate, H              | sort, Hotel, ODate, HDate fields – fully visible |         |  |  |
|                | Days Field                           | Present                                          | 1 mark  |  |  |
|                |                                      | Calculation correct                              | 2 marks |  |  |
|                |                                      | Integer value                                    | 1 mark  |  |  |

www.Students-Resource.com

| Page 5 | Mark Scheme: Teachers' version | Syllabus | Paper |
|--------|--------------------------------|----------|-------|
|        | GCE A/AS LEVEL – May/June 2009 | 9713     | 02    |

#### Step 11

#### Candidate name, Centre number and candidate number \_

| In header          | 1 mark |
|--------------------|--------|
| Title 100% correct | 1 mark |

#### Customers with more than one holiday

| Count Of J9HOLS          | Surname                       | Formame                                                                                                    | Avg Of Cost |
|--------------------------|-------------------------------|----------------------------------------------------------------------------------------------------|-------------|
| 2                        |                               | ALCO VICTORIA DE LA CONTRACTORIA DE LA CONTRACTORIA |             |
|                          | Castro                        | Patrio                                                                                                    | 12,463.00   |
|                          | Dev                           | Dhwuar                                                                                                    | 45,360.00   |
|                          | D/Wate                        | Stuli                                                                                                    | 65,654.50   |
|                          | Outerez                       | Aum                                                                                                    | £900.00     |
|                          | Jones                         | Oven                                                                                                    | 65,013.00   |
|                          | Huznetzoe                     | Tomas                                                                                                    | 45,090.00   |
|                          | McFherion                     | Driven                                                                                                    | 64,637.50   |
|                          | Oghue                         | Assayo                                                                                                    | 64,483.58   |
|                          | Suresh                        | Powerinder                                                                                                    | 12,598.50   |
|                          | Surech                        | Said                                                                                                    | 63,780.0    |
|                          | Vivietskov                    | Tores                                                                                                    | 62,034.00   |
| Surreusy for Count Of S  | IHOUS'= 2 (11 detail records) | 000                                                                                                    |             |
| Avg                      |                               |                                                                                                    | £3,901.6    |
| 9                        |                               |                                                                                                    |             |
|                          | Convec                        | Fernalez                                                                                                    | K5,100.00   |
|                          | Po                            | ant .                                                                                                    | 62,880.0    |
| Surrenary for Count Of A | HOLS's 3/2 artificants        |                                                                                                    |             |
| Avg                      |                               |                                                                                                    | 64,057.0    |
|                          |                               |                                                                                                    |             |
|                          | Brown                         | Tracy                                                                                                    | 67,170.60   |
| Supposery for Count Of S | HOLS'= 4 (1 detrimosts)       |                                                                                                    |             |
| Ave                      |                               |                                                                                                    | £7,170.5    |

Selection criteria Number of holidays >1 2 marks Fields Only these 2 fields & 2 summaries 1 mark Summary data Average cost of holidays / customer 2 marks Count of holidays / customer 2 marks Grouping Number of holidays 2 marks Sorting within groups **Ascending Surname** 1 mark then ascending Forename 1 mark Group footer – correct subtotal 2 marks 1 mark Currency 2 dp 1 mark Correct count 2 marks Single page 1 mark All data & labels visible 1 mark

| Page 6 | Mark Scheme: Teachers' version | Syllabus | Paper |
|--------|--------------------------------|----------|-------|
|        | GCE A/AS LEVEL – May/June 2009 | 9713     | 02    |

Step 14

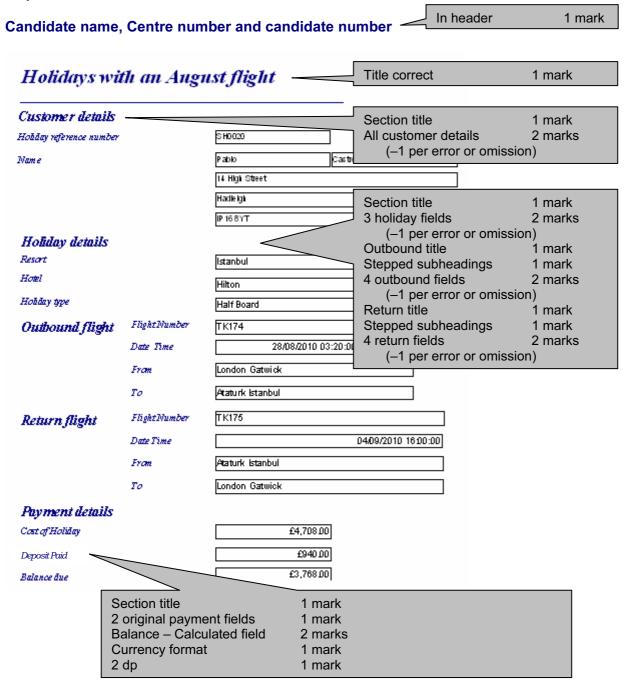

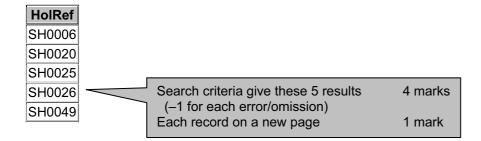

|          |               | Page 7 |           | Mark Scher       | ne: Teacher            | s' versi    | on                | Syllabus    | Paper             |         |
|----------|---------------|--------|-----------|------------------|------------------------|-------------|-------------------|-------------|-------------------|---------|
|          |               |        |           | GCE A/AS L       | EVEL – May             | June 20     | 009               | 9713        | 02                |         |
|          | <u></u>       |        |           |                  |                        |             |                   | ·           | <u> </u>          |         |
|          |               |        | In        | sert 3 blank rov | WS                     |             |                   | 1 mark      |                   |         |
|          |               |        |           |                  |                        | ort, Hotel, | Out and Home      | 1 mark      |                   |         |
|          |               |        |           | ow 2 Format –    |                        |             |                   | 1 mark      |                   |         |
|          |               |        | D         | iscount table 10 | J0% correct            |             |                   | 1 mark      |                   |         |
| Step 28  |               |        |           |                  |                        |             |                   |             |                   |         |
| -        |               |        |           |                  |                        |             |                   | Search      |                   |         |
| Discount | Α             |        | F         | Н                | В                      |             | R                 | Balance Due | > 4000 and < 6000 | 2 marks |
|          |               | 4.00%  | 3.00%     | 2.50%            |                        | 1.50%       | 0. <u>00%</u>     |             |                   |         |
|          |               |        |           |                  | Diagount               |             | Discount          |             |                   |         |
| HolRef   | Type          |        | Cost      | Paid             | Discount<br>Percentage |             | Discount<br>Value | Balance Due |                   |         |
| SH0004   | Full Board    |        | £6,240.00 | £1,240.00        | r crocmage             | 3.0%        | £187.20           | £4,812.80   |                   |         |
| SH0006   | All Inclusive |        | £7,008.00 | £1,400.00        |                        | 4.0%        | £280.32           | £5,327.68   |                   |         |
| SH0013   | Full Board    |        | £5,605.00 | £1,120.00        |                        | 3.0%        | £168.15           | £4,316.85   |                   |         |
| SH0018   | All Inclusive |        | £6,200.00 | £1,240.00        |                        | 4.0%        | £248.00           | £4,712.00   |                   |         |
| SH0022   | Full Board    |        | £6,200.00 | £1,240.00        |                        | 3.0%        | £186.00           | £4,774.00   |                   |         |
| SH0023   | Room Only     |        | £7,274.00 | £1,450.00        |                        | 0.0%        | £0.00             | £5,824.00   |                   |         |
| SH0027   | All Inclusive |        | £6,350.00 | £1,270.00        |                        | 4.0%        | £254.00           | £4,826.00   |                   |         |
| SH0028   | Bed and Breal | kfast  | £5,200.00 | £1,040.00        |                        | 1.5%        | £78.00            | £4,082.00   |                   |         |
| SH0047   | Half Board    |        | £6,207.00 | £1,240.00        |                        | 2.5%        | £155.18           | £4,811.83   |                   |         |
| SH0049   | Full Board    |        | £6,214.00 | £1,240.00        |                        | 3.0%        | £186.42           | £4,787.58   |                   |         |
|          |               |        |           |                  |                        |             |                   |             |                   |         |
|          |               |        |           |                  |                        |             |                   |             |                   |         |
|          |               |        |           |                  |                        |             |                   |             |                   |         |
|          |               |        |           | For              | mat                    |             |                   |             |                   |         |
|          |               |        |           |                  |                        | _           | with 1dp and      |             |                   |         |
|          |               |        |           | Cos              | st, Paid, Disc \       | /alue & E   | Bal Due in £ 2dp  | 1 mark      |                   |         |

In footer 1 mark

Candidate name, Centre number and candidate number

© UCLES 2009

### www.Students-Resource.com

| Page 8 | Mark Scheme: Teachers' version | Syllabus | Paper |
|--------|--------------------------------|----------|-------|
|        | GCE A/AS LEVEL – May/June 2009 | 9713     | 02    |

|        | Looki<br>LEFT<br>Correc | nt Percenta<br>up function<br>or MID ex<br>ct range<br>ct return co | used | 1 mark<br>1 mark<br>1 mark<br>-SE 1 mark | Discount Value<br>Discount % * Co |                     | Balance Due<br>Cost – Disc value | - Paid | 1 mark |
|--------|-------------------------|---------------------------------------------------------------------|------|------------------------------------------|-----------------------------------|---------------------|----------------------------------|--------|--------|
| HolRef | Туре                    | Cost                                                                | Paid | Discount Percentage                      |                                   | V<br>Discount Value | Balance Due                      |        |        |
| SH0004 | Full Board              | 6240                                                                | 1240 | =HLOOKUP(LEFT(B8,1),\$B\$                | 1:\$F\$2,2, FALSE)                | =C8*E8              | =C8-F8-D8                        |        |        |
| SH0006 | All Inclusive           | 7008                                                                | 1400 | =HLOOKUP(LEFT(B10,1),\$B                 | \$1:\$F\$2,2, FALSE)              | =C10*E10            | =C10-F10-D10                     |        |        |
| SH0013 | Full Board              | 5605                                                                | 1120 | =HLOOKUP(LEFT(B17,1),\$B                 | \$1:\$F\$2,2, FALSE)              | =C17*E17            | =C17-F17-D17                     |        |        |
| SH0018 | All Inclusive           | 6200                                                                | 1240 | =HLOOKUP(LEFT(B22,1),\$B                 | \$1:\$F\$2,2, FALSE)              | =C22*E22            | =C22-F22-D22                     |        |        |
| SH0022 | Full Board              | 6200                                                                | 1240 | =HLOOKUP(LEFT(B26,1),\$B                 | \$1:\$F\$2,2, FALSE)              | =C26*E26            | =C26-F26-D26                     |        |        |
| SH0023 | Room Only               | 7274                                                                | 1450 | =HLOOKUP(LEFT(B27,1),\$B                 | \$1:\$F\$2,2, FALSE)              | =C27*E27            | =C27-F27-D27                     |        |        |
| SH0027 | All Inclusive           | 6350                                                                | 1270 | =HLOOKUP(LEFT(B31,1),\$B                 | \$1:\$F\$2,2, FALSE)              | =C31*E31            | =C31-F31-D31                     |        |        |
| SH0028 | Bed and Breakfast       | 5200                                                                | 1040 | =HLOOKUP(LEFT(B31,1),\$B                 | \$1:\$F\$2,2, FALSE)              | =C32*E32            | =C32-F32-D32                     |        |        |
| SH0047 | Half Board              | 6207                                                                | 1240 | =HLOOKUP(LEFT(B51,1),\$B                 | \$1:\$F\$2,2, FALSE)              | =C51*E51            | =C51-F51-D51                     |        |        |
| SH0049 | Full Board              | 6214                                                                | 1240 | =HLOOKUP(LEFT(B53,1),\$B                 | \$1:\$F\$2,2, FALSE)              | =C53*E53            | =C53-F53-D53                     |        |        |
|        |                         |                                                                     |      |                                          | Replica<br>All 3 co               |                     | 1 mark                           |        |        |

Candidate name, Centre number and candidate number

© UCLES 2009

| Page 9 | Mark Scheme: Teachers' version | Syllabus | Paper |
|--------|--------------------------------|----------|-------|
|        | GCE A/AS LEVEL – May/June 2009 | 9713     | 02    |

#### Step 30

#### **Content – Maximum 12 marks**

#### What is it:

- way of recognising the company
- trade mark/symbol/branding/unique style

[Max 2]

#### Can include:

- logo
- colour scheme
- font style
- paragraph style
- page layout
- page formatting
- pre-defined styles for bullets
- pre-defined styles for numbering

[Max 6]

#### How used:

- letter heads
- business cards
- advertising
- websites/web pages
- company vehicles
- fax/email
- packaging
- uniforms
- applied to all paperwork

[Max 4]

#### Applied to company:

any two methods relating to the holiday business

[Max 2]

[Maximum 12]

#### Practical skills - Maximum 8 marks

These practical skills will only be awarded marks if there are more than 100 words present.

#### Word processed document with:

- consistent line/paragraph spacing
- appropriate margins
- suitable font styles
- suitable font sizes (>10 and <15)</li>
- correct spelling, punctuation and grammar
- <300 words</p>
- single page
- appropriate title

1 mark for each item - [Max 8]